## High Performance Computing with Python

Pawel Pomorski SHARCNET University of Waterloo ppomorsk@sharcnet.ca

April 29,2015

K ロ ▶ K @ ▶ K 할 > K 할 > 1 할 > 1 이익어

## **Outline**

- $\triangleright$  Speeding up Python code with NumPy
- ▶ Speeding up Python code with Cython
- $\triangleright$  Using MPI with Python, via mpi4py

Please attend our Summer School (next one held May 25-29, 2015) for more in depth coverage of this material.

# What is Python?

- $\triangleright$  Python is a programming language that appeared in 1991
- ▶ compare with Fortran (1957), C (1972),  $C++$  (1983),
- ► While the older languages still dominate High Performance Computing (HPC), popularity of Python is growing

**KORK EX KEY KEY YOUR** 

# Python advantages

- $\triangleright$  Designed from the start for better code readability
- ▶ Allows expression of concepts in fewer lines of code
- ▶ Has dynamic type system, variables do not have to be declared
- $\blacktriangleright$  Has automatic memory management
- $\blacktriangleright$  Has large number of easily accessible, extensive libraries (eg. NumPy, SciPy)

**K ロ ▶ K 個 ▶ K 필 ▶ K 필 ▶ - 필 - 10 Q Q Q** 

 $\triangleright$  All this makes developing new codes easier

## Python disadvantages

- $\triangleright$  Python is generally slower than compiled languages like C,  $C++$  and Fortran
- $\triangleright$  Complex technical causes include dynamic typing and the fact that Python is interpreted, not compiled
- $\triangleright$  This does not matter much for a small desktop program that runs quickly.
- ▶ However, this will matter a lot in a High Performance Computing environment.
- $\triangleright$  Python use in HPC parallel environments is relatively recent, hence parallel techniques less well known

4 D > 4 P > 4 E > 4 E > E + 9 Q O

 $\triangleright$  Rest of this talk will describe approaches to ensure your Python code runs reasonably fast and in parallel

## 1D diffusion equation

To describe the dynamics of some quantity  $u(x,t)$  (eg. heat) undergoing diffusion, use:

$$
\frac{\partial u}{\partial t} = \kappa \frac{\partial^2 u}{\partial x^2}
$$

Problem: given some initial condition  $u(x,t=0)$ , determine time evolution of u and obtain  $u(x,t)$ 

Use finite difference with Euler method for time evolution

$$
u(i\Delta x,(m+1)\Delta t) = u(i\Delta x,m\Delta t)+
$$
  

$$
\frac{\kappa \Delta t}{\Delta x^2} \Big[ u((i+1)\Delta x,m\Delta t) + u((i-1)\Delta x,m\Delta t) - 2u(i\Delta x,m\Delta t) \Big]
$$

K ロ ▶ K @ ▶ K 할 > K 할 > 1 할 > 1 이익어

#### C code

```
1 \#include <math.h>
2 \#include \ltstdio .h>
3
4 int main () {
5
6 int const n=100000, niter = 500;
7
8 double x[n], u[n], udt[n];9 int i, iter;
10 double dx = 1.0;
11 double kappa = 0.1;
12
13 for (i=0; i < n; i++)14 u[i] = exp(-pow(dx * (i-n/2.0), 2.0) / 100000.0);15 udt[i] = 0.0;16 }
17
18 . . .
```
C code continued :

```
\mathbf 12 for (iter = 0; iter <niter ; iter ++){
3 for (i=1; i < n-1; i++)4 udt [i] = u[i] + kappa * (u[i+1] + u[i-1] - 2 * u[i]);
5 }
6 for (i=0; i < n; i++)7 \t u[i] = u dt[i];8 }
\overline{9}10 return 0;
11 }
```
### Program output

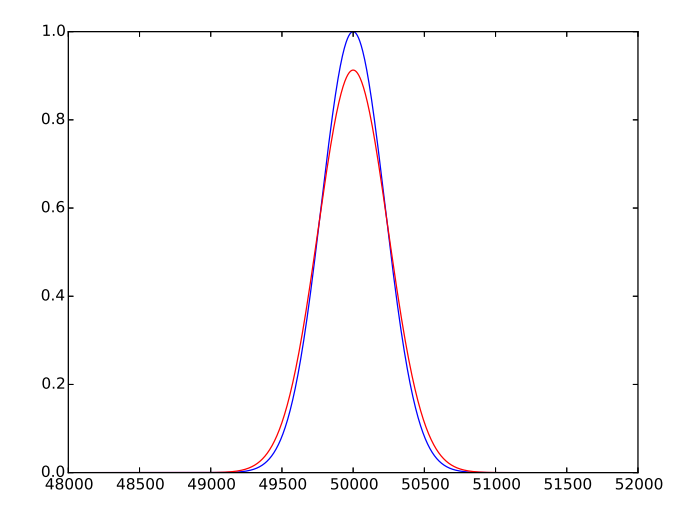

Figure: Evolution of  $u(x)$  after 50,000 time steps (blue line initial, red line final)K ロ > K @ > K 할 > K 할 > 1 할 : ⊙ Q Q^

# NumPy

- $\triangleright$  To implement the same in Python, will need support for efficient, large numerical arrays
- $\triangleright$  These provided by NumPy, an extension to Python
- $\triangleright$  NumPy (http://www.numpy.org/) along with SciPy (http://www.scipy.org/) provide a large set of easily accessible libraries which make Python so attractive to the scientific community

#### "Vanilla" Python code

```
1 import numpy as np
2 n=100000; dx=1.0; niter = 500; kappa = 0.1
3 \times np. arange (n, dtype="float 64")
4 \text{ u=np. empty} (n, dtype="float64")5 \text{ udt}=np.empty (n, dtype="float 64")
6
7 for i in x range (len(u)):
8 u [i] = np \cdot exp(-(dx * (i - n/2)) * * 2/100000)9
10 udt [:]=0.011
12 for i in xrange (niter):
13
14 for i in x range (1, n-1):
15 udt[i] = fac*u[i]+kappa*(u[i+1]+u[i-1]-2*u[i])16
17 for i in x range (len(u)):
18 u [ i ] = udt [ i ]
```
## Vanilla code performance

- ▶ 500 iterations, tested on Macbook Pro laptop (2011)
- ► C code compiled with GCC takes 0.21 seconds
- ▶ Python "vanilla" code takes 64.75 seconds
- ► Python is much slower (by factor 308)
- ► Even though we are using Python arrays, code is slow because loops are explicit

- ▶ Must use NumPy array operations instead
- $\blacktriangleright$  The difficulty of eliminating loops varies.

#### Slicing NumPy arrays :

```
1 sharcnet1: <sup>~</sup> pawelpomorski$ python
2 Python 2.7.9 (default, Dec 12 2014, 12:40:21)
3 [GCC 4.2.1 Compatible Apple LLVM 6.0 (clang −600.0.56)]
      on darwin
4 Type "help", "copyright", "credits" or "license" for
      more information.
5 \gg >> import numpy as np
6 \gg >> a=np. arange (10)7 >>> a
8 \text{ array } ([0, 1, 2, 3, 4, 5, 6, 7, 8, 9])9 \gg > a[1:-1]10 array([1, 2, 3, 4, 5, 6, 7, 8])11 \gg > a[0:-2]12 \arctan \left( \begin{bmatrix} 0, 1, 2, 3, 4, 5, 6, 7 \end{bmatrix} \right)13 >>> a[1:-1]+a[0:-2]14 array([1, 3, 5, 7, 9, 11, 13, 15])15 >>>
```
NumPy vector operations

Replace explicit loops

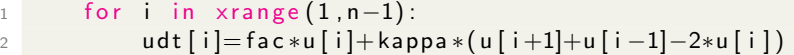

with NumPy vector operations using slicing

```
1 udt [1:-1]= u[1:-1]+ kappa * (u[0:-2]+ u[2:] - 2*u[1:-1])
```
Python code using Numpy operations instead of loops

```
1
2 import numpy as np
3
4 n=100000; dx=1.0; niter = 50000; kappa = 0.1
5
6 \timesnp. arange (n, dtype="float 64")
\frac{1}{7} u=np. empty (n, dtype="float 64")
8 \text{ udt}=np.empty (n, dtype="float 64")
9
10 u init = lambda x: np exp ( -(dx * (x-n/2)) **2/100000)11 \quad u=u \quad \text{init}(x)12 udt [:]=0.013
14 for i in xrange (niter):
15 udt [1:-1]=u[1:-1]+kappa * (u[0:-2]+u[2:-2*u[1:-1])16 u[:] = u dt[:]
```
## **Performance**

- ► 50,000 iterations, tested on Macbook Pro laptop (2011)
- $\triangleright$  C code compiled with gcc -O2 12.75 s
- $\triangleright$  C code compiled with gcc (unoptimized) 34.31 s
- ► Python code with NumPy operations 40.43 s
- $\triangleright$  Python 3.2 times slower than optimized code, only 1.2 times slower than unoptimized code
- $\blacktriangleright$  It's likely that GCC can optimize the whole loop over iterations, whereas Numpy vector operations optimize each iteration individually

## General approaches for code speedup

- $\triangleright$  NumPy does not help with all problems, some don't fit array operations
- ▶ Need a more general technique to speed up Python code
- $\triangleright$  As the problem is that Python is not a compiled language, one can try to compile it
- $\blacktriangleright$  General compiler: nuitka (http://nuitka.net/) under active development
- $\triangleright$  PyPy (http://pypy.org/) Just-in-Time (JIT) compiler
- ▶ Cython (http://cython.org)- turns Python program into C and compiles it

4 D > 4 P > 4 E > 4 E > E + 9 Q O

### Euler problem

If p is the perimeter of a right angle triangle with integral length sides, a,b,c, there are exactly three solutions for  $p = 120$ .

(20,48,52), (24,45,51), (30,40,50)

For which value of  $p < N$ , is the number of solutions maximized? Take  $N=1000$  as starting point

**A DIA K RIA K E A SA K H A K RIA K LE A SA CA** 

(from https://projecteuler.net )

Get solutions at particular p

```
1 def find_num_solutions(p):
2 n=03 \# a+b+c=p4 for a in range (1, p/2):
5 for b in range (a, p):
6
7 c=p−a−b
8 if (c>0):
9 if (a*a+b*b==c*c):
10 n=n+1
11
12 return n
```
Loop over possible value of p up to N

```
1 nmax=0 ; imax=0
2 N=1000
3
4 for i in range (1, N):
5 print i
6 n sols=find _num _solutions (i)7 if ( nsols > nmax ) :
8 nmax=nsols; imax=i
9
10 print "maximum p, number of solutions", imax, nmax
```
# .<br>Cython

- $\triangleright$  The goal is to identify functions in the code where it spends the most time
- ▶ Place those functions in a separate file so they are imported as module
- $\triangleright$  Cython will take a python module file, convert it into C code, and then compile it into a shared library
- $\triangleright$  Python will import that compiled library module at runtime just like it would import a standard Python module
- ▶ To make Cython work well, need to provide some hints to the compiler as to what the variables are, by defining some key variables

4 D > 4 P > 4 E > 4 E > E + 9 Q O

Invoking Cython

- ▶ Place module code (with Cython modifications) in find\_num\_solutions.pyx
- $\triangleright$  Create file setup.py

```
1 from distutils core import setup
2 from Cython . Build import cythonize
3
4 setup (
5 ext_modules=cythonize ("find_num_solutions.pyx"),
6 )
```
- Execute: python setup.py build ext  $-i$ nplace
- ► Creates find\_num\_solutions.c, C code implementation of the module
- $\triangleright$  From this creates find num solutions so library which can be imported as Python module at runtime

Get solutions at particular p, cythonized

```
1 def find_num_solutions(int p): \# note definition
2 cdef int a, b, c, n # note definition
3 \qquad n=04 # a+b+c=p
5 for a in range (1, p/2):
6 for b in range (a, p):
7
8 c=p−a−b
9
10 if (c>0):
11 if (a*a+b*b=-c*c):
n=n+113
14 return n
```
**A DIA K RIA K E A SA K H A K RIA K LE A SA CA** 

This code in file find num solutions.pyx

Loop over possible value of p up to N, with Cython

Note changes at line 1 and line 9

```
1 import find num solutions
2
3 nmax=0 ; imax=0 ; N=1000
4
5 for i in range (1, N):
6 print i
7 nsols=find_num_solutions.find_num_solutions(i)
8 \qquad \text{if} \text{ (nsols} > \text{nmax)}:
9 nmax=nsols; imax=i
10
11 print "maximum p and, number of solutions", imax, nmax
```
# Speedup with Cython

For  $N=1000$ , tested on development node of orca cluster

- vanilla python :  $38.324$  s
- ▶ Cython without variable definitions  $: 26.18$  s, speedup factor 1.5

**KORK EX KEY KEY YOUR** 

 $\triangleright$  Cython with integer variables defined : 0.416 s, speedup factor 92

# Parallelizing Python

- $\triangleright$  One the serial version is optimized, need to parallelize Python to do true HPC
- ► Threading approach does not work due to Global Interpreter Lock
- ▶ In Python, you can have many threads, but only one executes at any one time, hence no speedup

**A DIA K RIA K E A SA K H A K RIA K LE A SA CA** 

▶ Have to use multiple processes instead

# MPI - Message Passing Interface

- $\triangleright$  Approach has multiple processors with independent memory running in parallel
- $\triangleright$  Since memory is not shared, data is exchanged via calls to MPI routines
- $\triangleright$  Each process runs same code, but can identify itself in the process set and execute code differently

**K ロ ▶ K 個 ▶ K 필 ▶ K 필 ▶ - 필 - 10 Q Q Q** 

Compare MPI in C and Python with mpi4py - MPI reduce

```
1 int main (int argc, char* argv \lceil \cdot \rceil) {
2 \quad \text{int} \quad \text{my-rank}, imax, imax<sub>-</sub>in;
3 MPI<sub>-</sub>Init (\& argc, \& argv);
4 MPI_Comm_rank (MPI_COMM_WORLD, &my_rank);
5 im ax \sin = my \arctan k;
6 MPI_Reduce(&imax_in,&imax,1, MPI_INT, MPI_MAX,0,
      MPI_COMM_WORLD) ;
7 if (my_rank = 0) printf("%d \n",imax);
8 \qquad \text{MPI} Finalize ();
9 return 0;}
1 from mpi4py import MPI
2 comm = MPI.COMM WORLD
3 myid = comm. Get_rank()
4 im ax \in in = myid\overline{s} imax = comm. reduce (imax_in, op=MPI.MAX)
6 if (myid == 0):
7 print imax
8 MPI. Finalize
```
Loop over p values up to N distributed among MPI processes

```
1 from mpi4py import MPI
2 import find_num_solutions
3
4 comm = MPI.COMM_WORLD
5 \text{ myid} = \text{comm}. Get_rank()
6 n p r o c s = comm. \mathsf{Get\_size}()7
8 \text{ nmax}=0 ; imax=0 ; N=5000
9
10 for i in range (1, N):
11
_{12} if (i\%n procs==myid):
13 n sols=find_num_solutions.find_num_solutions(i)
14 if ( nsols >nmax ) :
15 nmax=nsols ; imax=i
16
17 im ax g lobal=comm. reduce (imax, op=MPI.MAX)
18 MPI. Finalize
19
_{20} if (myid = 0) :
21 print "maximum p ", imax_global
```
 $ORO$ 

# MPI performance

timing on orca development node (24 cores)  $n=5000$  case

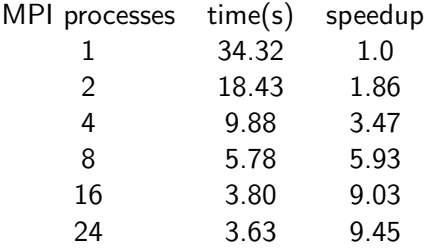

Will scale better for larger values of N

K ロ ▶ K @ ▶ K 할 X X 할 X 및 할 X 9 Q Q →

## Conclusion

- ► Python is generally slower than compiled languages like C
- $\triangleright$  With a bit of effort, can take a Python code which is a great deal slower and make it only somewhat slower
- ▶ The tradeoff between slower code but faster development time is something the programmer has to decide
- ► Tools currently under development should make this problem less severe over time